**TALLER "COMO UTILIZAR EL CERTIFICADO DIGITAL EN LAS SEDES ELECTRÓNICAS "**

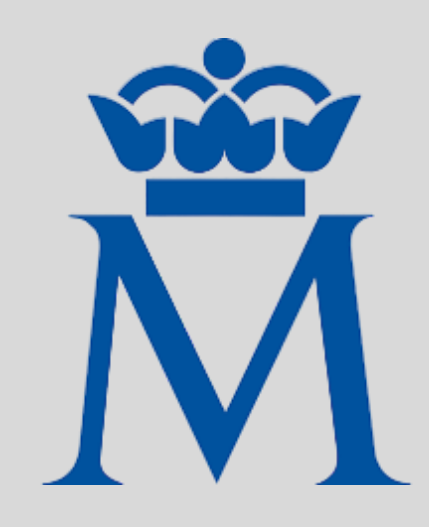

## **LUGAR: SALÓN DE ACTOS DEL AYUNTAMIENTO FECHA: 21/03/2024 A LAS 09:30H**

A LAS 09:30H LAS PERSONAS QUE QUERAIS SACAROS EL CERTIFICADO DIGITAL, PODÉIS HACERLO. DEBES TRAER TÚ DNI Y UNA CUENTA DE CORREO ELECTRÓNICO A LA QUE PUEDAS ACCEDER DESDE EL TELÉFONO MÓVIL.

A LAS 10:30H, EXPLICAREMOS BREVEMENTE COMO ENVIAR UNA ISNTANCIA GENERAL EN LA SEDE ELECTRÓNICA DE TÚ AYUNTAMIENTO. TAMBIÉN EXPLICAREMOS COMO FIRMAR DIGITALMENTE UN DOCUMENTO CON ACROBAT READER.

(PARA HACER UNA PREVISIÓN DE LAS PERSONAS QUE VAN A ASISTIR, POR FAVOR, APÚNTATE AL TALLER "SEDE ELECTRÓNICA" EN EL AYUNTAMIENTO)

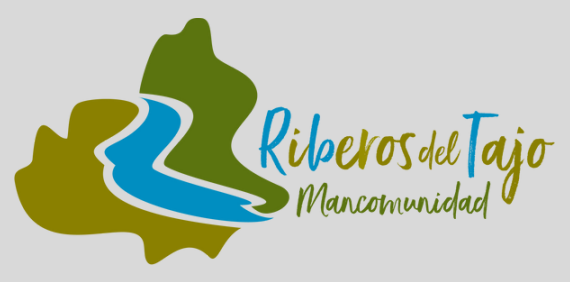